## Poštansko sanduče novosti

Poslednja izmena 29/11/2019 4:00 pm CET

U poštanskom sandučetu za vrstu dokumenta izvod i primljen račun sada postoje dve opcije obrade datoteke. Prva je da se odabrani dokument priloži novom izvodu/primljenom računu a druga je da se odabrani dokument priloži već postojećem izvodu/primljenom računu.

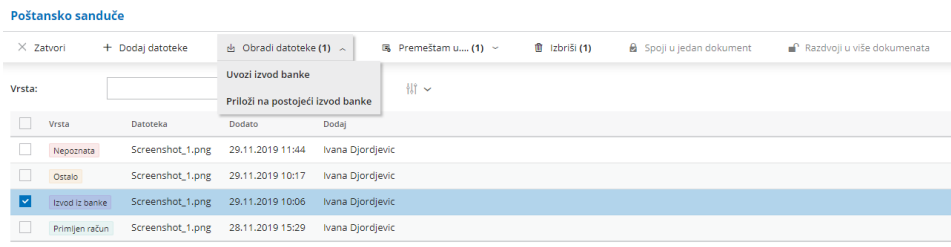

Za vrstu dokumenta *ostalo* sada postoji opcija da se priloži na nov ili već postojeći nalog za knjiženje, stranku ili radnika.

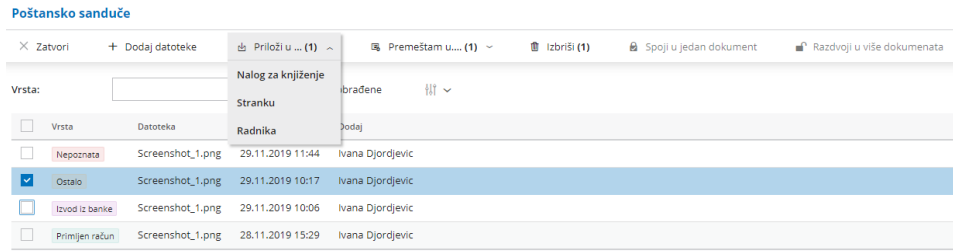